# Package 'OptimModel'

March 12, 2024

Type Package Version 2.0-1 Date 2024-02-17 Title Perform Nonlinear Regression Using 'optim' as the Optimization Engine Author Steven Novick [aut, cre] Maintainer Steven Novick <Steven.Novick@takeda.com> **Depends**  $R$  ( $>= 3.0.0$ ), stats, utils, methods, Matrix Suggests knitr, testthat, rmarkdown, ggplot2 Description A wrapper for 'optim' for nonlinear regression problems; see Nocedal J and Write S (2006, ISBN: 978-0387-30303-1). Performs ordinary least squares (OLS), iterative re-weighted least squares (IRWLS), and maximum likelihood (MLE). Also includes the robust outlier detection (ROUT) algorithm; see Motulsky, H and Brown, R (2006)[<doi:10.1186/1471-2105-7-123>](https://doi.org/10.1186/1471-2105-7-123). License GPL-2 VignetteBuilder knitr Encoding UTF-8 NeedsCompilation no

Repository CRAN

Date/Publication 2024-03-12 09:20:02 UTC

# R topics documented:

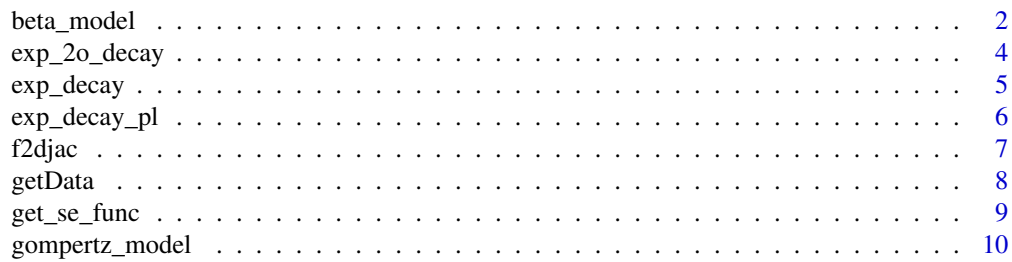

# <span id="page-1-0"></span>2 beta\_model

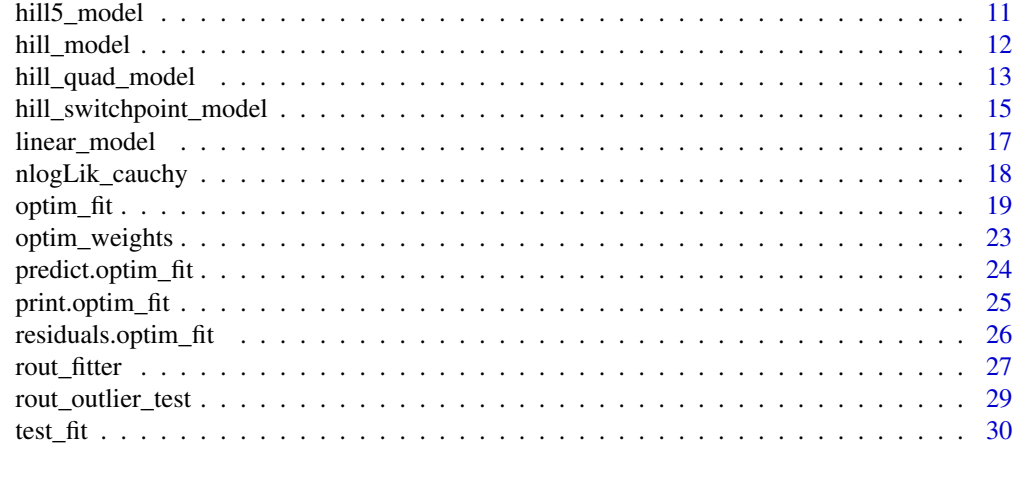

#### **Index** [32](#page-31-0)

<span id="page-1-1"></span>beta\_model *Beta hook-effect model, gradient, starting values, and backcalculation functions*

# Description

Five-parameter hook-effect model for dose-response curve fitting

# Usage

beta\_model(theta, x)

# Arguments

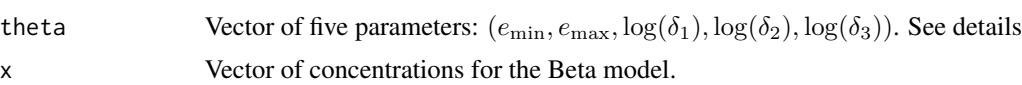

# Details

The five-parameter Beta model is given by:

$$
y = e_{\min} + e_{\max} \times \exp(log(\beta(\delta_1, \delta_2)) + \delta_1 \times \log(x) + \delta_2 * \log(\text{sc} - x) - (\delta_1 + \delta_2) \times \log(\text{sc})
$$

where

$$
\beta(\delta_1,\delta_2)=(\delta_1+\delta_2)^(\delta_1+\delta_2)/(\delta_1^{\delta_1}\times\delta_2^{\delta_2})
$$

and

 $\mathrm{sc} = \max(x) + \delta_3.$ 

<span id="page-2-0"></span>Note that the Beta model depends on the maximum x value. For a particular data set, this may be set by

 $attr(theta)$ , " $maxX$ ") =  $max(x)$ .

## Value

Let  $N = length(x)$ . Then

- beta\_model(theta, x) returns a numeric vector of length N.
- attr(beta\_model, "gradient")(theta, x) returns an N x 5 matrix.
- attr(beta\_model, "start")(x, y) returns a numeric vector of length 5 with starting values for

 $(e_{\min}, e_{\max}, \log(\delta_1), \log(\delta_2), \log(\delta_3)).$ 

• attr(beta\_model, "backsolve")(theta, y) returns a numeric vector of length=length(y) with the first x such that beta\_model(theta,  $x$ )=y.

## Author(s)

Steven Novick

#### See Also

[optim\\_fit](#page-18-1), [rout\\_fitter](#page-26-1)

```
set.seed(123L)
x = rep(c(0, 2^(-4:4)), each=4)theta = c(emin=0, emax=115, ldelta1=-1.5, ldelta2=9, ldelta3=11.5)
y = beta_model(theta, x) + rnorm( length(x), mean=0, sd=1)beta_model(theta, x)
attr(beta_model, "gradient")(theta, x)
attr(beta_model, "start")(x, y)
attr(theta, "maxX") = max(x)attr(beta_model, "backsolve")(theta, 50)
```
<span id="page-3-1"></span><span id="page-3-0"></span>

## Description

Five-parameter second-order exponential decay, gradient, starting values, and back-calculation functions.

#### Usage

exp\_2o\_decay(theta, x)

#### Arguments

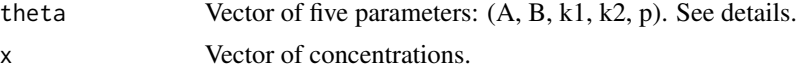

## Details

The five-parameter exponential decay model is given by:

$$
y = A + B \times P \times \exp(-K1 \times x) + B \times (1 - P) \times \exp(-K2 \times x)
$$

The parameter vector is  $(A, B, k1, k2, p)$  where  $A = \min y$  (min y value),  $A + B = \max y$  (max y value),  $K1 = \exp(k1)$  which is the shape parameter for first term,  $K2 = \exp(k2)$  which is the shape parameter for second term, and  $P = 1/(1 + \exp(p))$  which is the proportion of signal from the first term.

#### Value

Let  $N = \text{length}(x)$ . Then

- exp\_2o\_decay(theta, x) returns a numeric vector of length N.
- attr(exp\_2o\_decay, "gradient")(theta, x) returns an N x 5 matrix.
- attr(exp\_2o\_decay, "start")(x, y) returns a numeric vector of length 5 with starting values for (A, B, k1, k2, p).
- attr $(exp_2o\_decay, "backsolve")$ (theta, y) returns a numeric vector of length = length(y).

#### Author(s)

Steven Novick

## See Also

[optim\\_fit](#page-18-1), [rout\\_fitter](#page-26-1)

# <span id="page-4-0"></span>exp\_decay 5

#### Examples

```
set.seed(123L)
x = 2^(-4:4)theta = c(25, 75, \log(3), \log(1.2), 1/(1+exp(.7)))y = exp_2o_decay(theta, x) + rnorm( length(x), mean=0, sd=1)attr(exp_2o_decay, "gradient")(theta, x)
attr(exp_2o_decay, "start")(x, y)
attr(exp_2o_decay, "backsolve")(theta, 38)
```
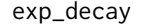

Three-parameter exponential decay, gradient, starting values, and *back-calculation functions*

## Description

Three-parameter exponential decay, gradient, starting values, and back-calculation functions.

#### Usage

exp\_decay(theta, x)

# Arguments

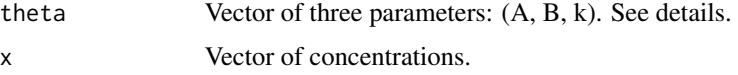

#### Details

The three-parameter exponential decay model is given by:

$$
y = A + B \times \exp(-Kx).
$$

The parameter vector is  $(A, B, k)$  where  $A = \min y$  (minimum y value),  $A+B = \max y$  (maximum y value), and  $K = \exp(k)$  whichi is the shape parameter.

#### Value

Let  $N = length(x)$ . Then

- exp\_decay(theta, x) returns a numeric vector of length N.
- attr(exp\_decay, "gradient")(theta, x) returns an N x 3 matrix.
- attr(exp\_decay, "start")(x, y) returns a numeric vector of length 3 with starting values for  $(A, B)$ B, k).
- attr(exp\_decay, "backsolve")(theta, y) returns a numeric vector of length=length(y).

#### Author(s)

Steven Novick

# See Also

[optim\\_fit](#page-18-1), [rout\\_fitter](#page-26-1)

## Examples

```
set.seed(123L)
x = 2^(-4:4)theta = c(25, 75, \log(3))y = exp\_decay(theta, x) + rnorm(length(x), mean=0, sd=1)attr(exp_decay, "gradient")(theta, x)
attr(exp_decay, "start")(x, y)
attr(exp_decay, "backsolve")(theta, 38)
```
<span id="page-5-1"></span>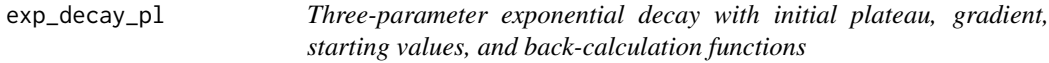

## Description

Three-parameter exponential decay with initial plateau, gradient, starting values, and back-calculation functions.

#### Usage

exp\_decay\_pl(theta, x)

#### Arguments

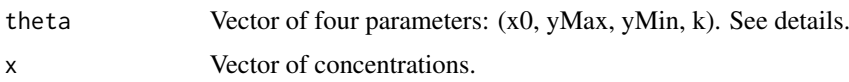

## Details

The three-parameter exponential decay with initial plateau model is given by  $y = y$ Max whenever  $x \leq 0$  otherwise

 $y = yMin + (yMax - yMin) \times exp(-K(x - X0))$  if  $x > X0$ ,

where  $X0 = \exp(x0)$  is an inflection point between plateau and exponential decay curve, yMin =  $\min y$  (min response), yMax =  $\max y$  (maximum response), and  $K = \exp(k)$  is the shape parameter.

<span id="page-5-0"></span>

#### <span id="page-6-0"></span>f2djac 7

# Value

Let  $N = \text{length}(x)$ . Then

- exp\_decay\_pl(theta, x) returns a numeric vector of length N.
- attr(exp\_decay\_pl, "gradient")(theta, x) returns an N x 4 matrix.
- attr(exp\_decay\_pl, "start")(x, y) returns a numeric vector of length 4 with starting values for (x0, yMax, yMin, k).
- attr(exp\_decay\_pl, "backsolve")(theta, y) returns a numeric vector of length=length(y).

#### Author(s)

Steven Novick

# See Also

[optim\\_fit](#page-18-1), [rout\\_fitter](#page-26-1)

## Examples

```
set.seed(100)
x = 2^(-4:4)theta = c(0.4, 75, 10, \log(3))y = exp\_decay_p1(theta, x) + rnorm( length(x), mean=0, sd=1)attr(exp_decay_pl, "gradient")(theta, x)
attr(exp_decay_pl, "start")(x, y)
attr(exp_decay_pl, "backsolve")(theta, 38)
```
f2djac *Compute derivative with respect to parameters*

## Description

Compute derivative with respect to parameters.

#### Usage

```
f2djac(Func, theta, ...)
```
# Arguments

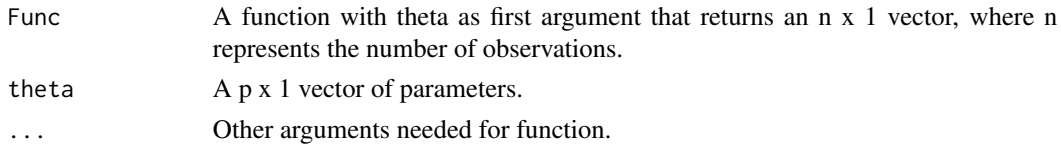

# Value

Returns an n x p matrix of derivatives with respect to theta. Computes  $\frac{\delta Func(\theta,...)}{\delta \theta}$ , where  $\theta$  = theta

## Author(s)

Steven Novick

## See Also

[optim\\_fit](#page-18-1), [rout\\_fitter](#page-26-1)

#### Examples

```
f = function(theta, x) { theta[1] + (theta[2]-theta[1])/(1 + (x/theta[3])^*theta[4]) }theta0 = c(0, 100, .5, 2)x = 0:10f2djac(f, theta0, x=x)
```
getData *Extract data object from an optim fit*

## Description

Extract data object from an optim\_fit object.

## Usage

```
getData(object)
```
#### Arguments

object object of class optim\_fit.

## Value

Returns a data frame with elements x and y.

#### Author(s)

Steven Novick

# See Also

[optim\\_fit](#page-18-1), [rout\\_fitter](#page-26-1)

```
set.seed(123L)
x = rep(c(0, 2^(-4:4)), each =4 )theta = c(0, 100, \log(.5), 2)y = hill_model(theta, x) + rnorm( length(x), sd=2)fit = optim_ffit(c(0, 100, .5, 1), f.model=hill_model, x=x, y=y)d=getData(fit)
```
<span id="page-7-0"></span>

<span id="page-8-0"></span>

## Description

Compute standard error for a function of model parameter estimates via the delta method.

#### Usage

get\_se\_func(object, Func, ..., level=0.95)

# Arguments

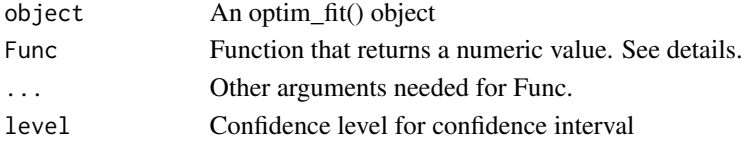

#### Details

Func is of the form function(theta, ...). For example, Func = function(theta, x){  $exp(theta[1]) * log(x)/theta[2]$  }

# Value

Returns a data.frame with a single row for the estimated Func call (Est), its standard error (SE), and a confidence interval (lower, upper).

# Author(s)

Steven Novick

# See Also

[optim\\_fit](#page-18-1), [rout\\_fitter](#page-26-1)

```
set.seed(123L)
x = rep(c(0, 2^(-4:4)), each =4 )theta = c(0, 100, \log(.5), 2)y = hill_model(theta, x) + rnorm( length(x), sd=2)fit = optim_fit(theta, hill_model, x=x, y=y)
## Get SE for IC20 and IC40
ic.z = function(theta, z){ attr(hill_model, "backsolve")(theta, z) }
get_se_func(object=fit, Func=ic.z, z=20)
get_se_func(object=fit, Func=ic.z, z=40)
```
<span id="page-9-1"></span><span id="page-9-0"></span>

## Description

Four-parameter Gompertz model, gradient, starting values, and back-calculation functions.

#### Usage

gompertz\_model(theta, x)

#### Arguments

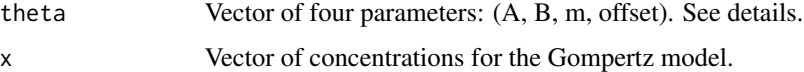

# Details

The four parameter Gompertz model is given by:

$$
y = A + (B - A) \times \exp(-\exp(m(x - \text{offset}))),
$$
 where

 $A = \min y$  (minimum y value),  $A + (B - A) \exp(-\exp(-m * \text{offset}))$  is the maximum y value, m is the shape parameter, and offset shifts the curve, relative to the concentration x.

## Value

Let  $N = \text{length}(x)$ . Then

- gompertz\_model(theta, x) returns a numeric vector of length N.
- gompertz\_model(hill\_model, "gradient")(theta, x) returns an N x 4 matrix.
- attr(gompertz\_model, "start")(x, y) returns a numeric vector of length 4 with starting values for (A, B, m, offset).
- attr(gompertz\_model, "backsolve")(theta, y) returns a numeric vector of length=length(y).

## Author(s)

Steven Novick

#### See Also

[optim\\_fit](#page-18-1), [rout\\_fitter](#page-26-1)

## <span id="page-10-0"></span>hill5\_model 11

#### Examples

```
set.seed(100)
x = rep(c(0, 2^(-4:4)), each=4)theta = c(0, 100, \log(.5), 2)y = gompertz_model(theta, x) + rnorm( length(x), mean=0, sd=1)attr(gompertz_model, "gradient")(theta, x)
attr(gompertz_model, "start")(x, y)
attr(gompertz_model, "backsolve")(theta, 50)
```
<span id="page-10-1"></span>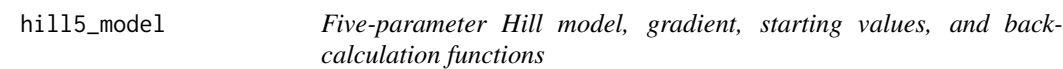

# Description

Five-parameter Hill model, gradient, starting values, and back-calculation functions.

## Usage

hill5\_model(theta, x)

#### Arguments

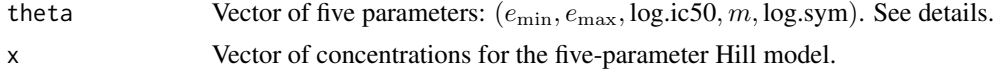

# Details

The five parameter Hill model is given by:

$$
y = e_{\min} + \frac{e_{\max} - e + \min}{1 + \exp(m \log(x) - m \log(\text{ic50}))^{\exp(\log s \text{sym})}}
$$

 $e_{\min} = \min y$  (minimum y value),  $e_{\max} = \max y$  (maximum y value), log.ic50 = log(ic50), m is the shape parameter, and  $log,sym = log(symmetry)$  parameter).

Note: ic50 is defined such that hill5\_model(theta, ic50) =  $e_{\min} + (e_{\max} - e_{\min})/2^{\exp(\log sym)}$ 

## Value

Let  $N = \text{length}(x)$ . Then

- hill5\_model(theta, x) returns a numeric vector of length N.
- attr(hill5\_model, "gradient")(theta, x) returns an N x 5 matrix.
- attr(hill5\_model, "start")(x, y) returns a numeric vector of length 5 with starting values for  $(e_{\min}, e_{\max}, \log .\text{ic50}, m, \log .\text{sym}).$
- attr(hill5\_model, "backsolve")(theta, y) returns a numeric vector of length=length(y).

## <span id="page-11-0"></span>Author(s)

Steven Novick

# See Also

[optim\\_fit](#page-18-1), [rout\\_fitter](#page-26-1)

# Examples

```
set.seed(123L)
x = rep(c(0, 2^(-4:4)), each=4)theta = c(0, 100, \log(.5), 2, \log(10))y = hill5_model(theta, x) + rnorm( length(x), mean=0, sd=1)attr(hill5_model, "gradient")(theta, x)
attr(hill5_model, "start")(x, y)
attr(hill5_model, "backsolve")(theta, 50)
```
<span id="page-11-1"></span>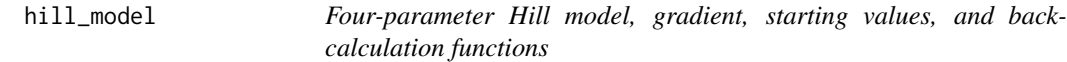

# Description

Four-parameter Hill model, gradient, starting values, and back-calculation functions.

#### Usage

hill\_model(theta, x)

#### Arguments

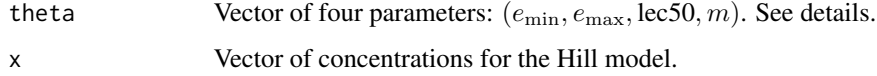

# Details

The four parameter Hill model is given by:

$$
y = e_{\min} + \frac{(e_{\max} - e_{\min})}{(1 + \exp(m \log(x) - m * \text{lec50}))}
$$
, where

 $e_{\min} = \min y$  (minimum y value),  $e_{\max} = \max y$  (maximum y value), lec50 = log(ec5), and m is the shape parameter. Note: ec50 is defined such that hill model(theta, ec50) =  $.5^*$ (emin+ emax).

## <span id="page-12-0"></span>Value

Let  $N = length(x)$ . Then

- hill\_model(theta, x) returns a numeric vector of length N.
- attr(hill\_model, "gradient")(theta, x) returns an N x 4 matrix.
- attr(hill\_model, "start")(x, y) returns a numeric vector of length 4 with starting values for  $(e_{\min}, e_{\max}, \text{lec50}, m).$
- attr(hill\_model, "backsolve")(theta, y) returns a numeric vector of length=length(y).

#### Author(s)

Steven Novick

# See Also

[optim\\_fit](#page-18-1), [rout\\_fitter](#page-26-1)

# Examples

```
set.seed(123L)
x = rep(c(0, 2^(-4:4)), each=4 )theta = c(0, 100, \log(.5), 2)y = hill_model(theta, x) + rnorm( length(x), mean=0, sd=1)attr(hill_model, "gradient")(theta, x)
attr(hill_model, "start")(x, y)
attr(hill_model, "backsolve")(theta, 50)
```
<span id="page-12-1"></span>hill\_quad\_model *Five-parameter Hill model with quadratic component, gradient, starting values, and back-calculation functions*

## Description

Five-parameter Hill model with quadratic component, gradient, starting values, and back-calculation functions.

## Usage

hill\_quad\_model(theta, x)

#### Arguments

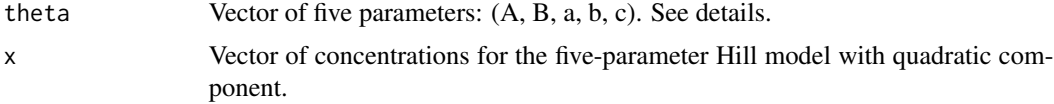

## <span id="page-13-0"></span>Details

The five parameter Hill model with quadratic component is given by:

$$
y = A + \frac{B - A}{(1 + \exp(-(a + bz + cz^2)))}
$$
, where  $z = \log(x)$ 

 $A = \min y$  (minimum y value),  $B = \max y$  (maximum y value), (a, b, c) are quadratic parameters for  $log(x)$ .

Notes:

1. If  $c = 0$ , this model is equivalent to the four-parameter Hill model (hill.model).

2. The ic50 is defined such that  $a + bz + cz^2 = 0$ . If the roots of the quadratic equation are real, then the ic50 is given by  $\frac{-b \pm \sqrt{b^2 - 4ac}}{2a}$ .

## Value

Let  $N = length(x)$ . Then

- hill\_quad\_model(theta, x) returns a numeric vector of length N.
- attr(hill\_quad\_model, "gradient")(theta, x) returns an N x 5 matrix.
- attr(hill\_quad\_model, "start") $(x, y)$  returns a numeric vector of length 5 with starting values for (A, B, a, b, c).

If the quadratic roots are real-valued, attr(hill\_quad\_model, "backsolve")(theta, y) returns a numeric vector of length=2.

#### Author(s)

Steven Novick

## See Also

[optim\\_fit](#page-18-1), [rout\\_fitter](#page-26-1)

```
set.seed(123L)
x = rep( c(0, 2^(-4:4)), each=3 ) ## Dose<br>theta = c(0, 100, 2, 1, -0.5) ## Model parameters<br>x = \frac{1000}{2}, 1, -0.5) ## Model parameters
theta = c(0, 100, 2, 1, -0.5)y = hill_quad_model(theta, x) + rnorm( length(x), mean=0, sd=5)## Generate data
hill_quad_model(theta, x)
attr(hill_quad_model, "gradient")(theta, x)
attr(hill_quad_model, "start")(x, y)
attr(hill_quad_model, "backsolve")(theta, 50)
```
*Five-parameter Hill model with switch point component, gradient, starting values, and back-calculation functions*

#### <span id="page-14-1"></span><span id="page-14-0"></span>Description

Five-parameter Hill model with switch point component, gradient, starting values, and back-calculation functions.

## Usage

hill\_switchpoint\_model(theta, x)

## Arguments

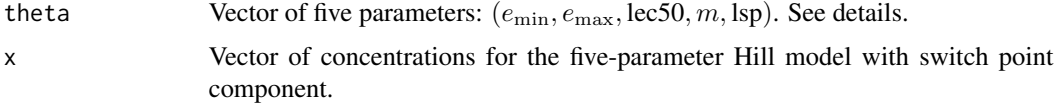

#### Details

The five parameter Hill model with switch point component is given by:

$$
y = e_{\min} + \frac{e_{\max} - e_{\min}}{1 + \exp(m \times f(\exp(\text{lsp}), x) \times (\log(x) - \log \text{ic50}))}, \text{ where}
$$

 $e_{\text{min}} = \min y$  (minimum y value),  $e_{\text{max}} = \max y$  (maximum y value), log.ic50 = log(ic50), m is the shape parameter, and  $f(s, x)$  is the switch point function.

The function  $f(s, x) = (s - x)/(s + x) = 2/(1 + x/s) - 1$ . This function is constrained to be between -1 and +1 with  $s > 0$ .

Notes:

1. At  $x = 0$ ,  $f(s, x) = 1$ , which reduces to hill\_model(theta[1:4], 0).

2. The hill\_switchpoint\_model() is more flexible compared to hill\_quad\_model().

3. When the data does not contain a switchpoint, then lsp should be a large value so that  $f(\exp(\text{lsp}), x)$ will be near 1 for all x.

#### Value

Let  $N = \text{length}(x)$ . Then

- hill\_switchpoint\_model(theta, x) returns a numeric vector of length N.
- attr(hill\_switchpoint\_model, "gradient")(theta, x) returns an N x 5 matrix.
- <span id="page-15-0"></span>• attr(hill\_switchpoint\_model, "start")(x, y) returns a numeric vector of length 5 with starting values for  $(e_{\min}, e_{\max}, \text{lec50}, m, \text{lsp}).$ 
	- Because hill\_switchpoint\_model() can be fitted to biphasic data with a hook-effect, attr(hill\_switchpoint\_model, "backsolve")(theta, y0) returns the first x that satisfies y0=hill\_switchpoint\_model(theta, x)

#### Author(s)

Steven Novick

#### See Also

[optim\\_fit](#page-18-1), [rout\\_fitter](#page-26-1)

```
set.seed(123L)
x = rep(c(0, 2^(-4:4)), each=3 ) ## Dose
## Create model with no switchpoint term
theta = c(0, 100, \log(.5), 2)y = hill_model(theta, x) + rnorm( length(x), mean=0, sd=5)## fit0 and fit return roughly the same r-squared and sigma values.
## Note that BIC(fit0) < BIC(fit), as it should be.
fit0 = optim_fit(NULL, hill_model, x=x, y=y)
fit = optim_ffit(c(coeffit0), lsp=0), hill\_switchpoint_model, x=x, y=y)fit = optim_fit(NULL, hill_switchpoint_model, x=x, y=y)
## Generate data from hill.quad.model() with a biphasic (hook-effect) profile
set.seed(123L)
theta = c(0, 100, 2, 1, -0.5) ## Model parameters
y = hill_quad_model(theta, x) + rnorm( length(x), mean=0, sd=5)## fit.qm and fit.sp return nearly identical fits
fit.qm = optim_fit(theta, hill_quad_model, x=x, y=y)fit.sp = optim_fit(NULL, hill_switchpoint_model, x=x, y=y, ntry=50)
plot(log(x+0.01), y)
lines(log(x+0.01), fitted(fit.qm))
lines(log(x+0.01), fitted(fit.sp), col="red")
## Generate data from hill.switchback.model()
set.seed(123)
theta = c(0, 100, \log(0.25), -3, -2)y = hill\_switchpoint_model(theta, x) + rnorm( length(x), mean=0, sd=5)plot( log(x+0.01), y )
## Note that this model cannot be fitted by hill.quad.model()
fit = optim_fit(NULL, hill_switchpoint_model, x=x, y=y, ntry=50,
       start.method="fixed", until.converge=FALSE)
pred = predict(fit, x=exp(seq(log(0.01), log(16), length=50)), interval='confidence')
plot(log(x+0.01), y, main="Fitted curve with 95% confidence bands")
```
# <span id="page-16-0"></span>linear\_model 17

```
lines(log(pred[,'x']+0.01), pred[,'y.hat'], col='black')
lines(log(pred[,'x']+0.01), pred[,'lower'], col='red', lty=2)
lines(log(pred[,'x']+0.01), pred[,'upper'], col='red', lty=2)
## Other functions
hill_switchpoint_model(theta, x)
attr(hill_switchpoint_model, "gradient")(theta, x)
attr(hill_switchpoint_model, "start")(x, y)
attr(hill_switchpoint_model, "backsolve")(theta, 50)
```
<span id="page-16-1"></span>linear\_model *Linear model, gradient, and starting values*

# Description

Linear model, gradient, and starting values.

#### Usage

linear\_model(theta, x)

## Arguments

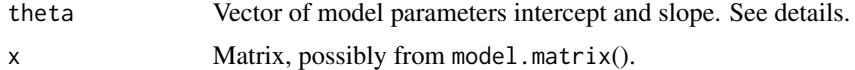

## Details

The linear model is given by:

# $y = x * \theta$ , where

x is a matrix, possibly generated from model.matrix()  $\theta$  is a vector of linear parameters

# Value

Let  $N = nrow(x)$ . Then

- linear\_model(theta, x) returns a numeric vector of length N.
- attr(linear\_model, "gradient")(theta, x) returns x.
- attr(linear\_model, "start")(x, y) returns solve(t(x) \* x) \* t(x) \* y

## Author(s)

Steven Novick

# See Also

[optim\\_fit](#page-18-1), [rout\\_fitter](#page-26-1)

#### Examples

```
set.seed(123)
d = data.frame( Group=factor(rep(LETTERS[1:3], each=5)), age=rnorm(15, mean=20, sd=3) )
d$y = c(80, 100, 120)[unclass(d$Group)] - 3*d$age + norm(nrow(d), mean=0, sd=5)X = model.matrix(\neg Group + age, data=d) ## This is the "x" in linear.model()
theta = c(80, 20, 40, -3) ## Intercept, effect for B, effect for C, slope for age
linear_model(theta, x=X)
attr(linear_model, "gradient")(theta, x=X)
attr(linear_model, "start")(x=X, y=d$y)
```
nlogLik\_cauchy *Negative log-likelihood function for Cauchy regression*

#### Description

The negative log-likelihood function for Cauchy regression, for use with rout\_fitter. Usually not called by the end user.

#### Usage

nlogLik\_cauchy(theta, x, y, f.model, lbs)

## Arguments

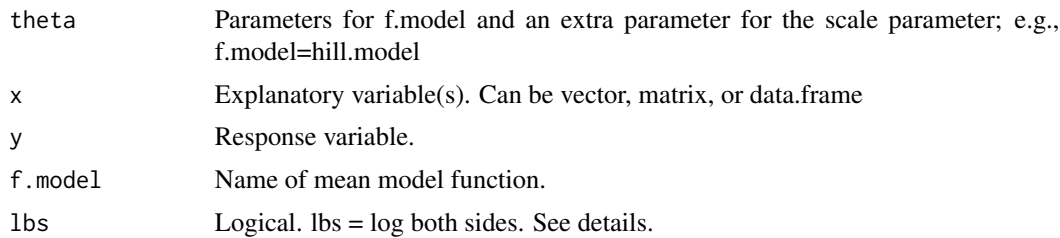

## Details

The function provides the negative log-likelihood for Cauchy regression

Let  $mu = f$ .model(theta[1:(p-1)], x) and sigma = exp(theta[p]), where p = number of parameters in theta.

The Cauchy likelihood is

$$
L = \prod \frac{1}{\pi \sigma} (1 + (\frac{y_i - \mu_i}{\sigma})^2)^{-1}
$$

<span id="page-17-0"></span>

<span id="page-18-0"></span>.

The function returns  $log(L)$ .

If lbs == TRUE, then  $\mu$  is replaced with  $\log(mu)$ .

## Value

Returns a single numerical value.

# Author(s)

Steven Novick

#### See Also

[rout\\_fitter](#page-26-1)

#### Examples

```
set.seed(123L)
x = rep(c(0, 2^(-4:4)), each=4)theta = c(emin=0, emax=100, lec50 = log(.5), m=2)
y = hill_model(theta, x) + rnorm( length(x), mean=0, sd=2)theta1 = c(theta, lsigma=log(2))
nlogLik_cauchy(theta1, x=x, y=y, f.model=hill_model, lbs=FALSE)
  ## Cauchy regression via maximum likelihood
optim( theta1, nlogLik_cauchy, x=x, y=y, f.model=hill_model, lbs=FALSE )
```
<span id="page-18-1"></span>optim\_fit *Fit Model with optim*

#### Description

Fit nonlinear model using the optim function in the stats library. This defaults to Ordinary Least Squares (OLS) The other options are Iterative Reweighted Least Squares (IRWLS), and Maximum Likelihood Estimator (MLE).

## Usage

```
optim_fit( theta0, f.model, gr.model=NULL, x, y, wts,
            fit.method=c("ols", "irwls", "mle"),
            var.method=c("hessian", "normal", "robust"),
            phi0=NULL, phi.fixed=TRUE, conf.level = 0.95, tol = 1e-3,
            n.start=1000, ntry=1, start.method=c("fixed", "random"),
            until.converge=TRUE, check.pd.tol = 1e-8, ...)
```

```
robust_fit(theta0, f.model, gr.model=NULL, x, y, wts=c("huber", "tukey"),
    var.method=c("hessian", "normal", "robust"), conf.level=.95, tol=1e-3, ...)
```
# Arguments

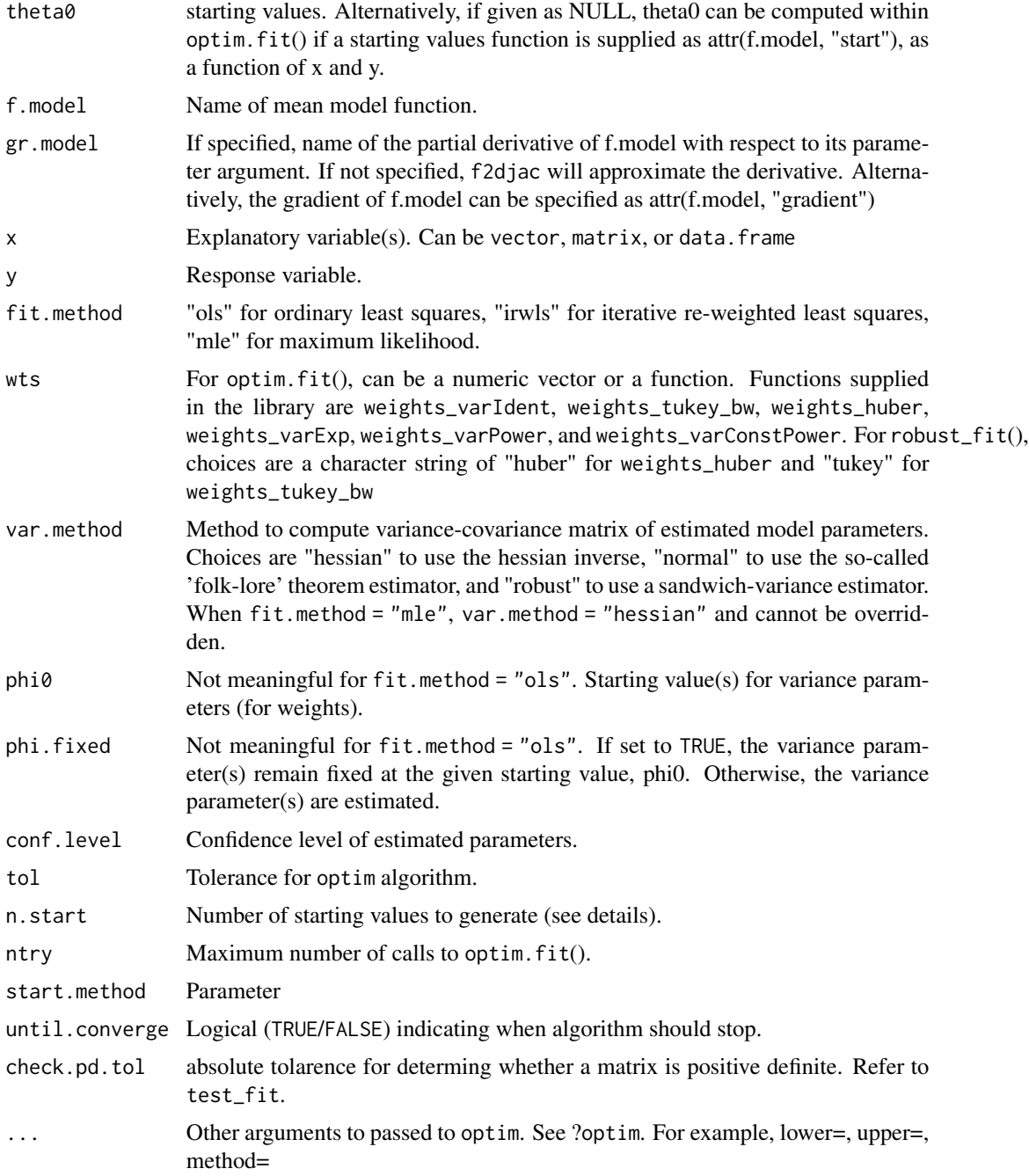

#### optim\_fit 21

#### Details

optim\_fit() is a wrapper for stats::optim(), specifically for non-linear regression. The Default algorithm is ordinary least squares (ols) using method="BFGS" or "L-BFGS-B", if lower= and upper= are specified. These can easily be overridden.

The assumed model is:

$$
y = \text{f model}(\theta, x) + g(\theta, \phi, x)\sigma\epsilon
$$
, where  $\epsilon \sim N(0, 1)$ .

Usually the function  $g(\cdot) = 1$ .

With the exception of weights.tukey.bw and weights.huber, the weights functions are equivalent to  $g(\theta, \phi, x)$ .

Note that robust\_fit() is a convenience function to simplify the model call with fit.method =  $"irwls", phi@ = NULL, and phi.fixed = TRUE.$ 

#### Algorithms:

1. OLS. Minimize sum( $(y - f$ .model(theta, x))^2)

2. IRWLS. Minimize sum(  $g$ (theta, phi, x)\*(y - f.model(theta, x) $\wedge$ 2), where  $g$ (theta, phi, x) act as weights. See section on Variance functions below for more details on  $q(\cdot)$ .

3. MLE. Minimize the -log(Likelihood). See section on Variance functions below for more details on  $q(\cdot)$ .

## Variance functions:

Weights are given by some variance function. Some common variance functions are supplied.

See weights\_varIdent, weights\_varExp, weights\_varPower, weights\_varConstPower, weights\_tukey\_bw, weights\_huber.

User-specified variance functions can be provided for weighted regression.

#### Value

The returned object is a list with the following components and attributes:

coefficients = estimated model coefficients

value, counts, convergence  $=$  returns from optim $()$ 

message = character, indicating problem if any. otherwise=NULL

hessian = hessian matrix of the objective function (e.g., sum of squares)

fit.method = chosen fit.method (e.g., "ols")

var.method = chosen var.method (e.g., "hessian")

call = optim.fit() function call

fitted, residuals = model mean and model residuals

 $r$ . squared,  $bic = model$  statistics

df = error degrees of freedom = N - p, where  $N = #$  of observations and  $p = #$  of parameters

 $dims = list containing the values of N and p$ 

sigma = estimated standard deviation parameter

<span id="page-21-0"></span>varBeta = estimated variance-covariance matrix for the coefficients

beta = data.frame summary of the fit

attr(object, "weights") = weights

 $attr(object, "w.func") = weights model for the variance$ 

 $attr(object, "var.param") = variance parameter values$ 

attr(object, "converge.pls") = logical indicating if IRWLS algorithm converged.

#### Author(s)

Steven Novick

# See Also

[optim\\_fit](#page-18-1), [rout\\_outlier\\_test](#page-28-1), [beta\\_model](#page-1-1), [exp\\_2o\\_decay](#page-3-1), [exp\\_decay\\_pl](#page-5-1), [gompertz\\_model](#page-9-1), [hill\\_model](#page-11-1), [hill5\\_model](#page-10-1), [hill\\_quad\\_model](#page-12-1), [hill\\_switchpoint\\_model](#page-14-1), [linear\\_model](#page-16-1), [weights\\_huber](#page-22-1), [weights\\_tukey\\_bw](#page-22-1), [weights\\_varConstPower](#page-22-1), [weights\\_varExp](#page-22-1), [weights\\_varIdent](#page-22-1), [weights\\_varPower](#page-22-1)

```
set.seed(123L)
x = rep(c(0, 2^(-4:4)), each=4 )theta = c(0, 100, \log(.5), 2)y1 = hill_model(theta, x) + rnorm( length(x), sd=2)y2 = hill_model(theta, x) + rnorm( length(x), sd=.1*hill_model(theta, x))wts = runif( length(y1) )fit1=optim_fit(theta, hill_model, x=x, y=y1)
fit2=optim_fit(theta, hill_model, x=x, y=y1, wts=weights_varIdent)
fit3=optim_fit(theta, hill_model, x=x, y=y1, wts=wts)
fit4=optim_fit(theta, hill_model, attr(hill_model, "gradient"), x=x, y=y1, wts=wts)
fit5=optim_fit(NULL, hill_model, x=x, y=y2, wts=weights_varPower, fit.method="irwls")
fit6=optim_fit(theta, hill_model, x=x, y=y2, wts=weights_varPower, fit.method="mle")
fit7=optim_fit(theta, hill_model, x=x, y=y2, wts=weights_varPower, fit.method="irwls",
               phi0=0.5, phi.fixed=FALSE)
fit8=optim_fit(theta, hill_model, x=x, y=y2, wts=weights_varPower, fit.method="mle",
              phi0=0.5, phi.fixed=FALSE)
fit9a=optim_fit(theta, hill_model, x=x, y=y1, wts=weights_tukey_bw, fit.method="irwls",
             phi0=4.685, phi.fixed=TRUE)
fit9b=robust_fit(theta, hill_model, x=x, y=y1, wts="tukey")
```
<span id="page-22-0"></span>

#### <span id="page-22-1"></span>Description

Weight functions for optim\_fit. May be used when fit.method=="irwls" or fit.method=="mle". Generally, not called by the user.

#### Usage

```
weights_varIdent(phi, mu)
weights_varExp(phi, mu)
weights_varPower(phi, mu)
weights_varConstPower(phi, mu)
weights_tukey_bw(phi = 4.685, resid)
weights_huber(phi=1.345, resid)
```
#### Arguments

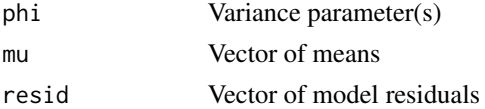

## Details

- weights\_varIdent returns a vector of ones.
- weights\_varExp returns  $\exp(\phi * \mu)$
- weights\_varPower returns  $|\mu|^\phi$
- weights\_varConstPower returns  $\phi_1+|\mu|^{\phi_2}$  where  $\phi_i=\phi[\textup{i}]$
- weights\_tukey\_bw is a Tukey bi-weight function. Let

$$
r = \frac{|\text{resid}|}{\text{mad}(\text{resid}, \text{center} = \text{TRUE})}.
$$

Then this function returns

$$
\left(1 - \left(\frac{r}{\phi}\right)^2\right)^2 \text{ whenever } r < = \phi \text{ and } 0o.w.
$$

For this the user should use phi.fixed=TRUE in the optim\_fit function.

• weights\_huber is a Huber weighting function that returns  $\min(1, \phi/r)$ , where  $r = |\text{resid}|/\text{sig}$ and sig = mad(resid, center = TRUE). For this the user should use  $phi$ . fixed = TRUE in the optim\_fit function.

#### Value

A vector of numeric weights.

## Author(s)

Steven Novick

# See Also

[optim\\_fit](#page-18-1), [rout\\_fitter](#page-26-1)

predict.optim\_fit *Predicted values for optim.fit objects*

# Description

Provides predicted values, standard errors, confidence intervals and prediction intervals for optim\_fit objects.

# Usage

```
## S3 method for class 'optim_fit'
predict(object, x, se.fit=FALSE,
    interval = c("none", "confidence", "prediction"), K = 1, level = 0.95,...)
```
# Arguments

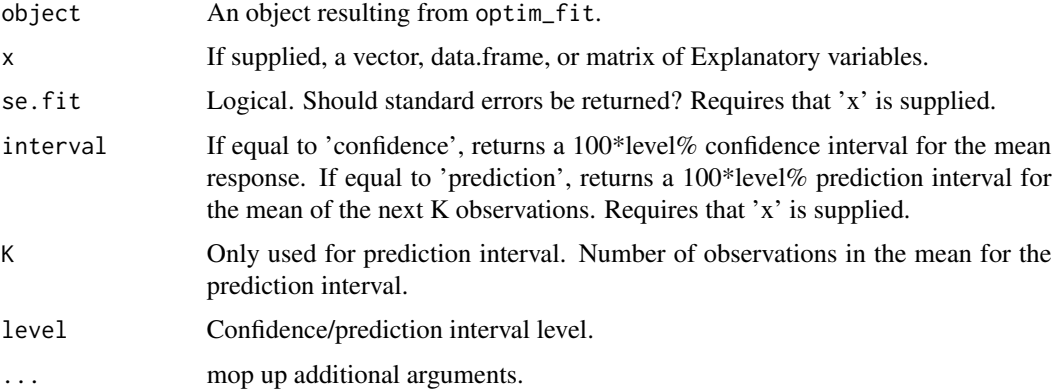

# Value

Returns a vector (if interval='none'). Otherwise returns a data.frame with possible columns 'x', 'y.hat', 'se.fit', 'lower', and 'upper'.

# Author(s)

Steven Novick

<span id="page-23-0"></span>

# <span id="page-24-0"></span>print.optim\_fit 25

## See Also

[optim\\_fit](#page-18-1)

set.seed(123L)

## Examples

```
x = rep(c(0, 2^(-4:4)), each=4 )theta = c(0, 100, \log(.5), 2)y1 = hill_model(theta, x) + rnorm( length(x), sd=2)fit1=optim_fit(theta, hill_model, x=x, y=y1)
fitted(fit1)
predict(fit1)
predict(fit1, x=x)
predict(fit1, x=seq(0, 1, by=.1), se.fit=TRUE)
predict(fit1, x=seq(0, 1, by=.1), interval="conf")
predict(fit1, x=seq(0, 1, by=.1), interval="pred")
```
print.optim\_fit *Prints optim\_fit objects*

# Description

Provides a nice printed summary of optim\_fit objects.

# Usage

```
## S3 method for class 'optim_fit'
print(x, digits=4,...)
```
#### Arguments

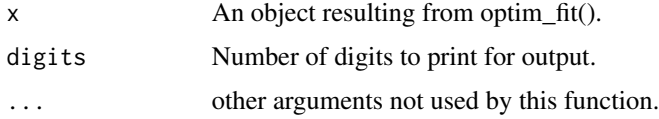

# Value

No Return Value.

#### Author(s)

Steven Novick

# See Also

[optim\\_fit](#page-18-1)

# Examples

```
set.seed(123L)
x = rep(c(0, 2^(-4:4)), each=4 )theta = c(0, 100, \log(.5), 2)y1 = hill_model(theta, x) + rnorm( length(x), sd=2)fit1=optim_fit(theta, hill_model, x=x, y=y1)
print(fit1)
fit1
```
residuals.optim\_fit *Residuals for optim.fit objects*

## Description

Provides raw and studentized residuals for optim\_fit objects.

# Usage

```
## S3 method for class 'optim_fit'
residuals(object, type=c("raw", "studentized"),...)
```
## Arguments

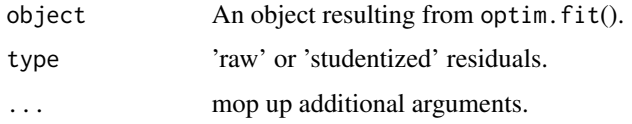

# Value

Returns a numeric vector.

## Author(s)

Steven Novick

#### See Also

[optim\\_fit](#page-18-1)

<span id="page-25-0"></span>

#### <span id="page-26-0"></span>rout\_fitter 27

# Examples

```
set.seed(123)
x = rep(c(0, 2^(-4:4)), each=4 )theta = c(0, 100, \log(.5), 2)y1 = hill_model(theta, x) + rnorm( length(x), sd=2)fit1=optim_fit(theta, hill_model, x=x, y=y1)
residuals(fit1)
residuals(fit1, type="s")
```
<span id="page-26-1"></span>rout\_fitter *Fit Model with ROUT*

## Description

The rout\_fitter method in R fits nonlinear regression using the ROUT method as described in the reference below. The starting point is to fit a robust nonlinear regression approach assuming the Lorentzian distribution. An adaptive method then proceeds. The False Discovery Rate is used to detect outliers and the method fits in an iterative fashion.

The rout\_fitter function provides a wrapper algorithm to the optim function in package stats.

## Usage

rout\_fitter(theta $0 = NULL$ , f.model, x, y, lbs = FALSE, ntry =  $0$ , tol = 1e-3,  $Q = 0.01$ , check.pd.tol = 1e-8, ...)

# Arguments

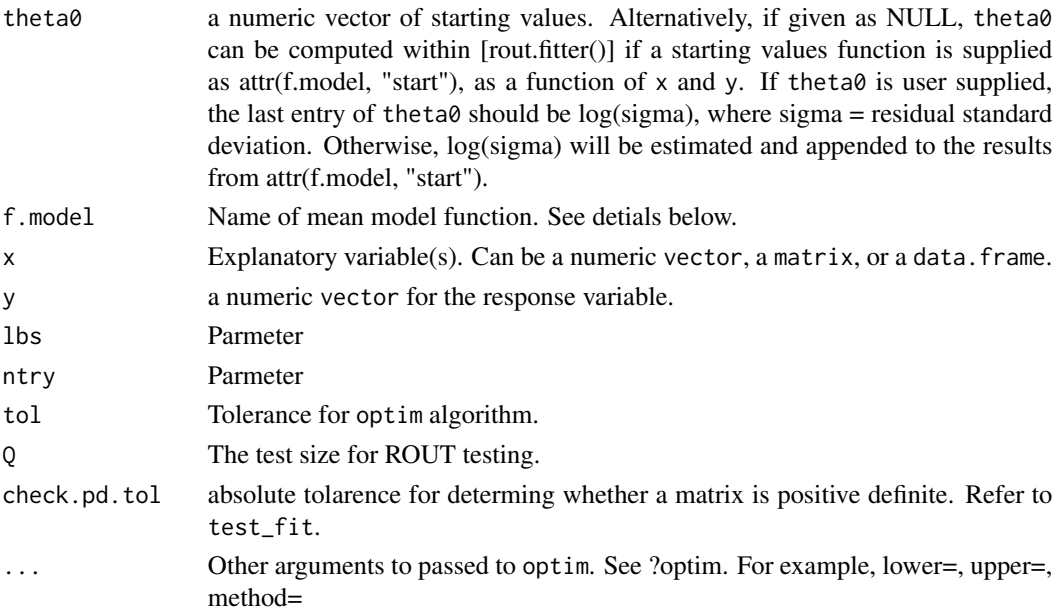

#### Details

[rout.fitter()] is a wrapper for [optim()], specifically for Cauchy likelihood linear and non-linear regression. The Default algorithm uses method="BFGS" or "L-BFGS-B", if lower= and upper= arguments are specified. These can easily be overridden using the "...".

The assumed model is:

$$
y = \text{f-model}(theta, x) + \sigma * \epsilon
$$
, where  $\epsilon \sim Cauchy(0, 1)$ .

After the Cauchy likelihood model is fitted to data, the residuals are interrogated to determine which observations might be outliers. An FDR correction is made to p-values (for outlier testing) through the p.adjust(method="fdr") function of the stats package.

The package supports several mean model functions for the f.model parameter. This includes beta\_model, exp\_2o\_decay, exp\_decay\_pl, gompertz\_model, hill\_model, hill\_quad\_model, hill\_switchpoint\_model, hill5\_model and linear\_model.

#### Value

An object with class "rout\_fit" is returned that gives a list with the following components and attributes:

par = estimated Cauchy model coefficients. The last term is log(sigma)

value, counts, convergence = returns from [optim()]

message = character, indicating problem if any. otherwise = NULL

hessian = hessian matrix of the objective function (e.g., sum of squares)

Converge = logical value to indicate hessian is positive definite

 $call = [rout.fitter()] function call$ 

residuals = model residuals

rsdr = robust standard deviation from ROUT method

sresiduals = residuals/rsdr

outlier = logical vector. TRUE indicates observation is an outlier via hypothesis testing with unadjust p-values.

outlier.adj = logical vector. TRUE indicates observation is an outlier via hypothesis testing with FDR-adjust p-values.

 $attr(object, "Q") = test size for outlier detection$ 

#### Author(s)

Steven Novick

#### References

Motulsky, H.J. and Brown, R.E. (2006) Detecting Outliers When Fitting Data with Nonlinear Regression: A New Method Based on Robust Nonlinear Regression and the False Discovery Rate. BMC Bioinformatics, 7, 123.

# <span id="page-28-0"></span>rout\_outlier\_test 29

#### See Also

```
optim_fit, rout_outlier_test, beta_model, exp_2o_decay, exp_decay_pl, gompertz_model,
hill_model, hill5_model, hill_quad_model, hill_switchpoint_model, linear_model
```
#### Examples

```
set.seed(123L)
x = rep(c(0, 2^(-4:4)), each=4 )theta = c(0, 100, \log(.5), 2)y = hill_model(theta, x) + rnorm( length(x), sd=2)rout_fitter(NULL, hill_model, x=x, y=y)
rout_fitter(c( theta, log(2) ), hill_model, x=x, y=y)
ii = sample( 1:length(y), 2)y[i] = hill_model(theta, x[i]) + 5.5*2 + rnorm( length(ii), sd=2)rout_fitter(c( theta, log(2) ), hill_model, x=x, y=y, Q=0.01)
rout_fitter(c( theta, log(2) ), hill_model, x=x, y=y, Q=0.05)
rout_fitter(c( theta, log(2) ), hill_model, x=x, y=y, Q=0.0001)
## Use optim method="L-BFGS-B"
rout_fitter(NULL, hill_model, x=x, y=y, Q=0.01, lower=c(-2, 95, NA, 0.5), upper=c(5, 110, NA, 4) )
```
<span id="page-28-1"></span>rout\_outlier\_test *ROUT Outlier Testing*

## Description

Perform ROUT outlier testing on rout.fitter object.

#### Usage

rout\_outlier\_test(fit,  $Q = 0.01$ )

#### Arguments

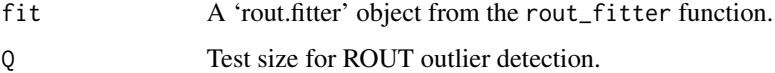

#### Details

rout\_outlier\_test() is typically called from rout\_fitter(), but may also be called directly by the user.

## <span id="page-29-0"></span>Value

outlier = logical vector. TRUE indicates observation is an outlier via hypothesis testing with unadjust p-values.

outlier.adj = logical vector. TRUE indicates observation is an outlier via hypothesis testing with FDR-adjust p-values.

 $attr(object, "Q") = test size for outlier detection$ 

#### Author(s)

Steven Novick

## See Also

[rout\\_fitter](#page-26-1)

#### Examples

```
set.seed(123L)
```

```
x = rep(c(0, 2^(-4:4)), each=4 )theta = c(0, 100, \log(.5), 2)y = hill_model(theta, x) + rnorm( length(x), sd=2)ii = sample( 1:length(y), 2)y[i] = hill_model(theta, x[i]) + 5.5*2 + rnorm( length(ii), sd=2)fit = rout_fitter(c( theta, log(2) ), hill_model, x=x, y=y, Q=0.01)
rout_outlier_test(fit, Q=0.001)
```
test\_fit *Test Fit Parameters*

#### Description

Test if estimated parameters optimize the regression system (i.e., minimize sums of squares, maximize likelihood).

# Usage

test\_fit(obj, check.pd.tol = 1e-8)

### Arguments

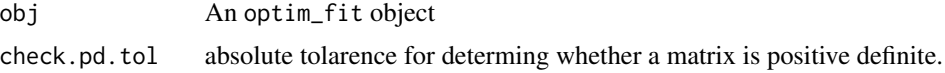

#### <span id="page-30-0"></span>test\_fit 31

# Details

The function checks if optim convergence has been reached and also checks if the cholesky decompoisition of the Hessian matrix is positive definite. The latter is an indication that optimization has been reached. Sometimes the chol decomposition check doesn't work and to enforce that constriant we use the check.pd.tol to make sure all the eigenvalues are larger than this minimum threshhold.

# Value

Returns a TRUE or FALSE as to whether or not hessian component of the object is Positive Definite.

#### Author(s)

Steven Novick

#### See Also

[optim\\_fit](#page-18-1)

```
set.seed(123L)
x = rep(c(0, 2^(-4:4)), each=4 )theta = c(0, 100, \log(.5), 2)y1 = hill_model(theta, x) + rnorm( length(x), sd=2 )
wts = runif( length(y1) )
fit1=optim_fit(theta, hill_model, x=x, y=y1)
test_fit(fit1)
```
# <span id="page-31-0"></span>Index

∗ Derivative f2djac, [7](#page-6-0) ∗ Nonlinear beta\_model, [2](#page-1-0) exp\_2o\_decay, [4](#page-3-0) exp\_decay, [5](#page-4-0) exp\_decay\_pl, [6](#page-5-0) gompertz\_model, [10](#page-9-0) hill5\_model, [11](#page-10-0) hill\_model, [12](#page-11-0) hill\_quad\_model, [13](#page-12-0) hill\_switchpoint\_model, [15](#page-14-0) linear\_model, [17](#page-16-0) nlogLik\_cauchy, [18](#page-17-0) optim\_fit, [19](#page-18-0) optim\_weights, [23](#page-22-0) predict.optim\_fit, [24](#page-23-0) print.optim\_fit, [25](#page-24-0) residuals.optim\_fit, [26](#page-25-0) rout\_fitter, [27](#page-26-0) rout\_outlier\_test, [29](#page-28-0) test\_fit, [30](#page-29-0) ∗ Standard Error get\_se\_func, [9](#page-8-0) ∗ delta method get\_se\_func, [9](#page-8-0) beta\_model, [2,](#page-1-0) *[22](#page-21-0)*, *[29](#page-28-0)* exp\_2o\_decay, [4,](#page-3-0) *[22](#page-21-0)*, *[29](#page-28-0)* exp\_decay, [5](#page-4-0) exp\_decay\_pl, [6,](#page-5-0) *[22](#page-21-0)*, *[29](#page-28-0)* f2djac, [7](#page-6-0) get\_se\_func, [9](#page-8-0) getData, [8](#page-7-0) gompertz\_model, [10,](#page-9-0) *[22](#page-21-0)*, *[29](#page-28-0)* hill5\_model, [11,](#page-10-0) *[22](#page-21-0)*, *[29](#page-28-0)* hill\_model, [12,](#page-11-0) *[22](#page-21-0)*, *[29](#page-28-0)*

```
hill_quad_model, 13, 22, 29
hill_switchpoint_model, 15, 22, 29
linear_model, 17, 22, 29
nlogLik_cauchy, 18
optim_fit, 3, 4, 6–10, 12–14, 16, 18, 19, 22,
        24–26, 29, 31
optim_weights, 23
predict.optim_fit, 24
print.optim_fit, 25
residuals.optim_fit, 26
robust_fit (optim_fit), 19
rout_fitter, 3, 4, 6–10, 12–14, 16, 18, 19,
        24, 27, 30
rout_outlier_test, 22, 29, 29
test_fit, 30
weights_huber, 22
weights_huber (optim_weights), 23
weights_tukey_bw, 22
weights_tukey_bw (optim_weights), 23
weights_varConstPower, 22
weights_varConstPower (optim_weights),
        23
weights_varExp, 22
weights_varExp (optim_weights), 23
weights_varIdent, 22
weights_varIdent (optim_weights), 23
weights_varPower, 22
weights_varPower (optim_weights), 23
```